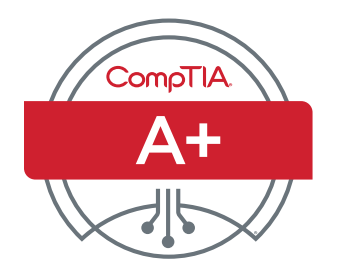

# Zertifizierungsprüfung CompTIA A+ Teil 2 – Prüfungsziele

## **PRÜFUNGSNUMMER: TEIL 2 (220-1102)**

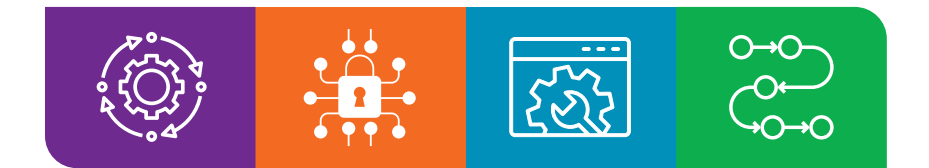

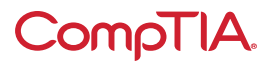

# Über die Prüfung

Die Bewerber werden aufgefordert, dieses Dokument zur Vorbereitung auf die Zertifizierungsprüfung CompTIA A+ Teil 2 220-1102 zu verwenden. Um die Zertifizierung CompTIA A+ zu erhalten, müssen Sie zwei Prüfungen bestehen: Teil 1 (220-1101) und Teil 2 (220-1102). Mithilfe der Zertifizierungsprüfungen CompTIA A+ Teil 1 (220-1101) und Teil 2 (220-1102) werden erfolgreichen Teilnehmern die notwendigen Kenntnisse und Fähigkeiten für Folgendes bescheinigt:

- Installation, Konfiguration und Wartung von Computer-Equipment, Mobilgeräten und Software für Endbenutzer
- Wartung von Komponenten gemäß Kundenanforderungen
- Kenntnis von Netzwerkgrundlagen und Anwendung grundlegender Cybersicherheitsverfahren für die Vermeidung von Bedrohungen
- richtige und sichere Diagnose, Behebung und Dokumentation häufig auftretender Hardware- und Softwareprobleme
- Anwendung angemessener Fehlerbehebungsmaßnahmen und Bereitstellung von Kundensupport mithilfe angemessener Kommunikationsfähigkeiten
- Kenntnis der Grundlagen von Skripterstellung, Cloud-Technologien, Virtualisierung und Bereitstellung mehrerer Betriebssysteme in Unternehmen

Diese Zertifizierung entspricht einem Kenntnisstand nach 12 Monaten Praxis im Helpdesk-Support, als Desktop-Supporttechniker oder als Kundendiensttechniker im Außendienst. Diese inhaltlichen Beispiele dienen der Verdeutlichung der Testziele und sind nicht als umfassende Auflistung aller Inhalte dieser Prüfung zu verstehen.

#### **PRÜFUNGSAKKREDITIERUNG**

Die Zertifizierungsprüfung CompTIA A+ Teil 2 (220-1102) ist vom US-Normungsinstitut ANSI für die Einhaltung der ISO-Norm 17024 akkreditiert und unterliegt somit regelmäßigen Prüfungen und Aktualisierungen der Prüfungsziele.

#### **PRÜFUNGSENTWICKLUNG**

Die CompTIA-Prüfungen entstehen aus Sachverständigen-Workshops und den Ergebnissen von branchenweiten Umfragen zu den von einem IT-Experten auf Einstiegsebene geforderten Kenntnissen und Fertigkeiten.

#### **CompTIA-RICHTLINIE ZUR NUTZUNG GENEHMIGTER MATERIALIEN**

CompTIA Certifications, LLC genehmigt, befürwortet und billigt nicht die Verwendung von Inhalten, die von nicht autorisierten Schulungs-Websites von Drittanbietern (auch als "Braindumps" bezeichnet) bereitgestellt werden. Personen, die solche Materialien zur Vorbereitung auf eine CompTIA-Prüfung nutzen, wird die Zertifizierung entzogen, und sie werden gemäß der CompTIA-Teilnehmervereinbarung von künftigen Prüfungen suspendiert. Um die Prüfungsrichtlinien von CompTIA zur Nutzung von ungenehmigten Studienmaterialien besser bekannt zu machen, leitet CompTIA alle Zertifizierungsteilnehmer zur [Zertifizierungsprüfungsrichtlinie](https://www.comptia.org/testing/testing-policies-procedures/test-policies) [von CompTIA](https://www.comptia.org/testing/testing-policies-procedures/test-policies) um. Bitte lesen Sie alle CompTIA-Richtlinien, bevor Sie mit dem Studium zur Vorbereitung auf eine der CompTIA-Prüfungen beginnen. Die Kandidaten müssen die [CompTIA-Bewerber-Vereinbarung](https://www.comptia.org/testing/testing-policies-procedures/test-policies/comptia-candidate-agreement) einhalten. Wenn ein Teilnehmer eine Frage dazu hat, ob Studienmaterialien als ungenehmigt (Braindumps) angesehen werden, sollte er CompTIA unter [examsecurity@comptia.org](mailto:examsecurity%40comptia.org?subject=) kontaktieren.

#### **BITTE BEACHTEN**

Die nachfolgend aufgeführten Beispiele in den Stichpunkten sind keine vollständigen und festen Listen. Andere Beispiele von Technologien, Prozessen oder Aufgaben, die sich auf die einzelnen Schulungsziele beziehen, können ebenfalls in die Prüfung aufgenommen werden, selbst wenn sie in diesem Dokument nicht aufgeführt sind. CompTIA überarbeitet den Inhalt der Prüfungen und aktualisiert Prüfungsfragen laufend, damit die Prüfungen auf dem neuesten Stand sind und die Sicherheit der Fragen gewahrt wird. Bei Bedarf veröffentlichen wir aktualisierte Prüfungen auf der Grundlage bestehender Prüfungsziele. Sie können sicher sein, dass alle zugehörigen Vorbereitungsmaterialien weiterhin gültig sind.

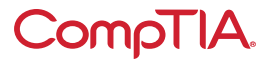

#### **PRÜFUNGSDETAILS**

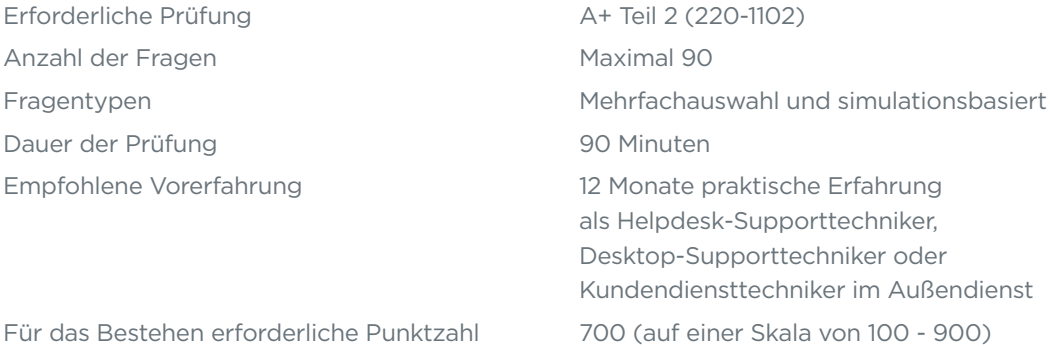

#### **PRÜFUNGSZIELE (DOMAINS)**

In der nachfolgenden Tabelle finden Sie die prüfungsrelevanten Wissensgebiete und deren Umfang in der Prüfung.

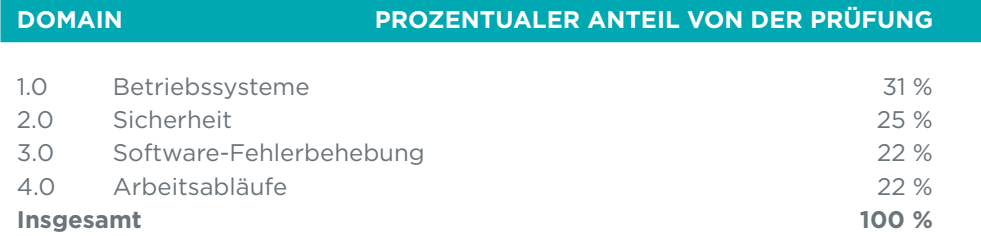

#### **HINWEIS ZU WINDOWS 11**

Versionen von Microsoft® Windows®, deren Support durch Microsoft noch nicht eingestellt wurde (einschließlich der neuesten Versionen bis Windows 11), werden als für die Zertifizierung relevant betrachtet. Somit können Prüfungsziele, bei denen keine bestimmte Version von Microsoft Windows genannt wird, auch Inhalte zu Windows 10 und Windows 11 betreffen, die für die jeweiligen Aufgabenbereiche relevant sind.

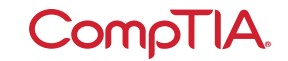

## 1.0 Betriebssysteme

### **1.1** Grundeigenschaften verschiedener Versionen von Microsoft Windows erkennen

- Versionen von Windows 10
	- Home
	- Pro
	- Pro for Workstations
	- Enterprise

• Funktionsunterschiede

#### - Domänenzugriff vs. Arbeitsgruppe

- Desktop-Stile/
- Benutzeroberfläche
- Verfügbarkeit des Remote Desktop Protocol (RDP)
- Supporteinschränkungen für den Arbeitsspeicher (RAM)
- BitLocker
- gpedit.msc
- Upgrade-Pfade
	- In-Place Upgrade

- **1.2** Geeignete Microsoft-Befehlszeilentools im Rahmen eines vorgegebenen Szenarios anwenden
	- Navigation
		- cd
		- dir
		- md
		- rmdir
		- Eingaben für die Laufwerknavigation:
			- D: oder D: oder x:

#### • Befehlszeilen-Tools

- ipconfig
- ping
- hostname
- netstat
- nslookup
- chkdsk
- net user
- net use
- tracert
- format
- xcopy
- copy
- robocopy
- gpupdate
- gpresult
- shutdown
- sfc
- [Name des Befehls] /?
- diskpart
- pathping
- winver

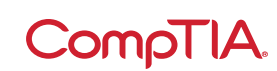

### **1.3** Funktionen und Tools des Betriebssystems Microsoft Windows 10 im Rahmen eines vorgegebenen Szenarios anwenden

- Taskmanager
	- Dienste
	- Start
	- Leistung
	- Prozesse
	- Benutzer
- Snap-in Microsoft Management Console (MMC)
	- Ereignisanzeige (eventvwr.msc)
	- Datenträgerverwaltung (diskmgmt.msc)
	- Taskplaner (taskschd.msc)
	- Geräte-Manager (devmgmt.msc)
	- Zertifikat-Manager (certmgr.msc)
- lokale Benutzer und Gruppen (lusrmgr.msc)
- Leistungsüberwachung (perfmon.msc)
- Editor für lokale Gruppenrichtlinien (gpedit.msc)
- weitere Tools
	- Systeminformationen (msinfo32.exe)
	- Ressourcenmonitor (resmon.exe)
	- Systemkonfiguration (msconfig.exe)
	- Datenträgerbereinigung (cleanmgr.exe)
- Datenträgerdefragmentierung (dfrgui.exe)
- Registrierungs-Editor (regedit.exe)

### **1.4** Geeignete Dienstprogramme der Microsoft-Windows-10- Systemsteuerung im Rahmen eines vorgegebenen Szenarios nutzen

- Internet-Optionen
- Geräte und Drucker
- Programme und Funktionen
- Netzwerk- und Freigabecenter
- System
- Windows Defender Firewall
- E-Mail
- Ton
- Benutzerkonten
- Gerätemanager
- Indizierungsoptionen
- Verwaltungstools
- Datei-Explorer-Optionen
	- versteckte Dateien anzeigen
	- Erweiterungen ausblenden
	- allgemeine Optionen
	- Optionen anzeigen

#### • Energieoptionen

- Ruhezustand
- Energiesparpläne
- Energiesparmodus/anhalten
- Standby
- auswählen, was beim Zuklappen des Computers geschehen soll
- Schnellstart aktivieren
- selektives USB-Energiesparen
- erleichterte Bedienung

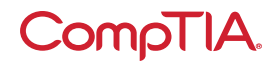

### Geeignete Windows-Einstellungen im Rahmen eines **1.5** vorgegebenen Szenarios verwenden

- Zeit und Sprache
- Update und Sicherheit
- Personalisierung
- Apps
- Datenschutz
- System
- Geräte
- Netzwerk und Internet
- Gaming
- Konten
- **1.6** Microsoft-Windows-Netzwerk im Rahmen eines vorgegebenen Szenarios auf einem Client/Desktop konfigurieren
	- Arbeitsgruppen- vs. Domäneneinrichtung
	- freigegebene Ressourcen
	- Drucker
	- Dateiserver
	- zugeordnete Laufwerke
	- lokale Betriebssystem-Firewall-Einstellungen
		- Anwendungseinschränkungen und -ausnahmen
		- Konfiguration
- Konfiguration des Kundennetzwerks
	- Internet-Protocol-(IP-) Adressierungsschema
	- Domain-Name-System-(DNS-) Einstellungen
	- Subnetzmaske
	- Gateway
	- statisch vs. dynamisch
- Netzwerkverbindungen herstellen
- virtuelles privates Netzwerk (VPN)
- drahtlos
- verkabelt
- Wireless wide area network (WWAN)
- Proxy-Einstellungen
- öffentliches vs. privatem Netzwerk
- Navigation im Datei-Explorer Netzwerkpfade
- getaktete Verbindungen und Beschränkungen

### **1.7** Anwendungsinstallations- und -konfigurationskonzepte im Rahmen eines vorgegebenen Szenarios anwenden

- Systemanforderungen für Anwendungen
	- 32-Bit- vs. 64-Bit-basierte Anwendungsanforderungen
	- dedizierte vs. Integrierte Grafikkarte
	- Anforderungen an Video Random-Access Memory (VRAM)
	- RAM-Anforderungen
	- Anforderungen an zentrale Prozessoreinheit (CPU)
	- externe Hardware-Token
	- Speicherplatzanforderungen
- Betriebssystemanforderungen für Anwendungen
	- Anwendungskompatibilität mit Betriebssystem
	- 32-Bit- vs. 64-Bit-Betriebssystem
- Verteilungsverfahren
	- physische Medien vs. Downloads
	- ISO-Mount
- weitere Einflussfaktoren auf neue Anwendungen
	- Auswirkungen auf das Gerät
	- Auswirkungen auf das Netzwerk
	- Auswirkungen auf den Betrieb

**CompTIA** 

- Auswirkungen auf das Unternehmen

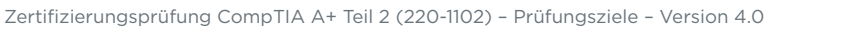

## **1.8** Geläufige Betriebssystemtypen und deren Zwecke erläutern

- Workstation-Betriebssysteme
	- Windows
	- Linux
	- macOS
	- Chrome OS
- Betriebssysteme für Handys/ Tablets
	- iPadOS
	- $-iOS$
	- Android
- verschiedene Dateisystemtypen
	- New Technology File System (NTFS)
	- File Allocation Table 32 (FAT32)
	- Third extended filesystem (ext3)
	- Fourth extended filesystem (ext4)
	- Apple File System (APFS)
	- Extensible File Allocation Table (exFAT)
- Hersteller-
	- Lebenszyklusbeschränkungen - End-of-life (EOL)
	- Update-Einschränkungen
	- Kompatibilitätsprobleme zwischen verschiedenen Betriebssystemen

**1.9** Betriebssystem-Installationen und -Upgrades im Rahmen eines vorgegebenen Szenarios in einer Umgebung mit mehreren Betriebssystemen durchführen

#### • Bootmethoden

- USB
- optische Medien
- Netzwerk
- Festplatten-Laufwerke/ Flash-Laufwerke
- internetbasiert
- externes/Hot-Swap-fähiges Laufwerk
- interne Festplatte (Partition)

#### • Installationstypen

- Upgrade
- Wiederherstellungspartition
- Neuinstallation
- Image-Bereitstellung
- Installation reparieren
- Remote-Netzwerkinstallation
- weitere Einflussfaktoren
- <sup>D</sup> Treiber von Drittanbietern

#### • Partitionierung

- GUID [Globally Unique Identifier] Partition Table (GPT)
- Master Boot Record (MBR)
- Festplattenformat
- Upgrade-Faktoren
	- Sicherungsdateien und Benutzervorlieben
	- Unterstützung von Anwendungen und Treibern/ Rückkompatibilität
	- Hardware-Kompatibilität
- Funktions-Updates
	- Produktlebenszyklus

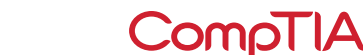

### Geläufige Funktionen und Tools von macOS/ **1.10** Desktop-Betriebssystemen bestimmen

- Installation und Deinstallation von Anwendungen
	- Dateitypen
		- M .dmg
		- $\neg$  .pkg
		- M .app
	- App Store
	- Deinstallationsverfahren
- Apple ID und Beschränkungen durch das Unternehmen
- bewährte Vorgehensweisen
	- Backups
	- Antivirus
- Updates/Patches
- Systemeinstellungen
	- Anzeigen
	- Netzwerke
	- Drucker
- Scanner
- Datenschutz
- Barrierefreiheit
- Time Machine

#### • Funktionen

- mehrere Desktops
- Mission Control
- Keychain
- Spotlight
- iCloud
- Gesten
- Finder
- Remote-Disc
- Dock
- Disk Utility
- FileVault
- Terminal
- sofort beenden

### **1.11** Geläufige Funktionen und Tools von Linux-Client-/ Desktop-Betriebssystemen bestimmen

#### • geläufige Befehle

- ls
- pwd
- mv
- cp
- rm
- chmod
- chown
- su/sudo
- apt-get
- yum
- ip
- df - grep
- ps
- man
- top
- find
- dig
- cat
- nano

#### • bewährte Vorgehensweisen

- Backups
- Antivirus
- Updates/Patches
- Werkzeuge
	- Shell/Terminal
	- Samba

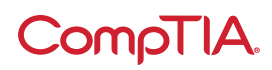

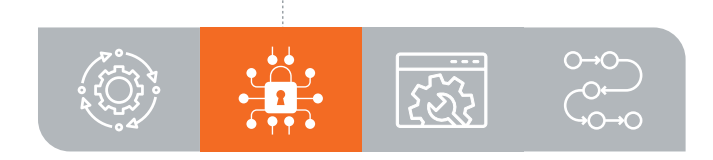

# 2.0 Sicherheit

### **2.1** Verschiedene Sicherheitsvorkehrungen und deren Zwecke zusammenfassen

- physische Sicherheit
	- Vorraum mit Einlasskontrolle
	- Ausweisleser
	- Videoüberwachung
	- Alarmsysteme
	- Bewegungssensoren
	- Türschlösser
	- Schlösser an Ausstattung
	- Wachleute
	- Poller
	- Zäune
- physischer Schutz für Mitarbeiter
	- Schlüsselanhänger
	- Smart Cards
	- Schlüssel
	- Biometrie
- M Netzhautscanner
- M Fingerabdruckscanner
- M Handflächenscanner
- Beleuchtung
- Magnetometer
- lokale Sicherheit
	- Prinzip des geringsten Privilegs
	- Zugriffskontrolllisten (ACL)
	- Multifaktor-Authentifizierung (MFA)
	- E-Mail
	- Hard Token
	- Soft Token
	- Kurzmitteilungsdienst (SMS)
	- Sprachanruf
	- Authentifikator-Anwendung
- Mobile Device Management (MDM)
- Active Directory
	- Anmeldeskript
	- Domäne
	- Gruppenrichtlinien/-Updates
	- Organisationseinheiten
	- Home-Ordner
	- Ordnerumleitung
	- Sicherheitsgruppen

- **2.2** Drahtlose Sicherheitsprotokolle und Authentifizierungsmethoden vergleichen und einander gegenüberstellen
	- Protokolle und Verschlüsselung
		- WiFi Protected Access 2 (WPA2)
		- WPA3
		- Temporal Key Integrity Protocol (TKIP)
		- Advanced Encryption Standard (AES)
- Authentifizierung
	- Remote Authentication Dial-In User Service (RADIUS)
	- Terminal Access Controller Access-Control System (TACACS+)
- Kerberos
- Multifaktor

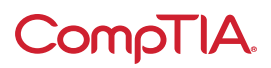

### Malware im Rahmen eines vorgegebenen Szenarios mit **2.3** geeigneten Tools und Methoden erkennen, entfernen und vorbeugen

- Malware
	- Trojaner
	- Rootkit
	- Virus
	- Spyware
	- Ransomware
	- Keylogger
	- Bootsektorvirus
	- Cryptominer
- Tools und Methoden
	- Wiederherstellungsmodus
	- Antivirus
	- Anti-Malware
	- Software-Firewalls
	- Anti-Phishing-Schulung
	- Aufklärung der Benutzer über geläufige Bedrohungen
	- Neuinstallation des Betriebssystems

### **2.4** Geläufige Social-Engineering-Angriffe, Bedrohungen und Schwachstellen erläutern

- Social Engineering
	- Phishing
	- Vishing
	- Shoulder Surfing
	- Whaling
	- Tailgating
	- Identitätsdiebstahl
	- Dumpster Diving
	- Evil Twin

#### • Bedrohungen

- Distributed Denial of Service (DDoS)
- Denial of Service (DoS)
- Zero-Day-Angriff
- Spoofing
- On-Path-Angriff
- Brute-Force-Angriff
- Wörterbuchangriff
- interne Bedrohung
- Injektion von Structured Query Language (SQL)
- Cross-Site.Skripterstellung (XSS)

#### • Schwachstellen

- nicht konforme Systeme
- nicht gepatchte Systeme
- ungeschützte Systeme (ohne Antivirus/Firewall)
- nicht mehr unterstützte Betriebssysteme
- Bring Your Own Device (BYOD)

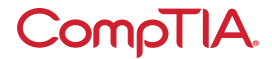

### **2.5** Grundlegende Sicherheitseinstellungen im Rahmen eines vorgegebenen Szenarios im Betriebssystem Microsoft Windows verwalten und konfigurieren

- Defender Antivirus
- aktivieren/deaktivieren
- aktualisierte Definitionen
- Firewall
- aktivieren/deaktivieren
- Anschlusssicherheit
- Anwendungssicherheit
- Benutzer und Gruppen
	- lokales vs. Microsoft-Konto
	- Standardkonto
	- Administrator
- Gastbenutzer
- Hauptbenutzer
- Anmeldeoptionen im Betriebssystem
- Benutzername und Passwort - Personal Identification Number (PIN)
- Fingerabdruck
- Gesichtserkennung
- einmalige Anmeldung (SSO)
- NTFS vs. Freigabeberechtigungen
- Datei- und Ordnerattribute - Vererbung
- als Administrator bzw. als Standardbenutzer ausführen
	- User Account Control (UAC)
- BitLocker
- BitLocker To Go
- Encrypting File System (EFS)

### Eine Workstation im Rahmen eines vorgegebenen Szenarios so **2.6** konfigurieren, dass sie bewährte Vorgehensweisen im Bereich Sicherheit erfüllt

- Verschlüsselung gespeicherter Daten
- bewährte Vorgehensweisen für Passwörter
	- Komplexitätsanforderungen <sup>n</sup> Länge
		- <sup>D</sup> Typen zu verwendender Zeichen
	- Ablaufanforderungen
	- Passwörter für BIOS (Basis-Eingabe-/Ausgabesystem) / Unified Extensible Firmware Interface (UEFI) (Einheitliche erweiterbare Firmware-Schnittstelle)
- bewährte Vorgehensweisen für Endbenutzer
	- Bildschirmsperre verwenden
	- bei Nichtverwendung abmelden
	- wichtige Hardware (wie Laptops) sichern/schützen
	- personenbezogene Daten (PII) und Passwörter schützen
- Kontoführung
	- Benutzergenehmigungen beschränken
	- Anmeldezeiten beschränken
	- Gastkonto deaktivieren
- Sperrung nach fehlgeschlagenen Versuchen aktivieren
- Timeout/Bildschirmsperre verwenden
- Standard-Admin-Benutzerkonto/- Passwort ändern
- AutoRun deaktivieren
- AutoPlay deaktivieren

### **2.7** Geläufige Verfahren für den Schutz von Mobilgeräten und eingebetteten Geräten erläutern

• Bildschirmsperren

- Gesichtserkennung
- PIN-Codes
- Fingerabdruck
- Muster
- Streichen
- Remote-Reinitialisierung
- Locator-Anwendungen
- Betriebssystem-Updates
- Geräteverschlüsselung
- Remote-Backup-Anwendungen • Einschränkungen bei fehlgeschlagenen
- Anmeldeversuchen
- Antivirus/Anti-Malware
- Firewalls
- Richtlinien und Verfahren
	- Privatgerät vs. firmeneigenes Handy
	- Sicherheitsanforderungen an Profile
- Internet der Dinge (IoT)

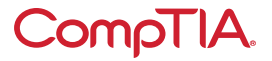

### **2.8** Geläufige Datenvernichtungs- und Entsorgungsmethoden im Rahmen eines vorgegebenen Szenarios anwenden

- physische Zerstörung
	- bohren
	- schreddern
	- entmagnetisieren
	- verbrennen
- bewährte Vorgehensweisen für Recycling oder Wiederverwendung
- Löschen/unwiederbringliches Löschen
- Low-Level-Formatierung
- Standardformatierung
- Outsourcing-Konzepte
	- Drittanbieter
	- Zertifizierung der Zerstörung/ des Recyclings

- **2.9** Geeignete Sicherheitseinstellungen im Rahmen eines vorgegebenen Szenarios für verkabelte und drahtlose Netzwerke für Kleinbüros konfigurieren
	- Privat-Router-Einstellungen
		- Standardpasswörter ändern
		- IP-Filter
		- Firmware-Updates
		- Inhaltsfilterung
		- physische Platzierung/ sicherer Standort
		- Reservierungen mit Dynamic Host Configuration Protocol (DHCP)
		- Static-Wide-Area-Network- (WAN-) IP
		- Universal Plug and Play (UPnP)
		- sicherheitsüberwachtes Subnetz
- speziell für drahtlose Netzwerke
	- Service Set Identifier (SSID) ändern
	- SSID-Übertragung deaktivieren
	- Verschlüsselungseinstellungen
	- Gastzugriff deaktivieren
	- Kanäle wechseln
- Firewall-Einstellungen
	- ungenutzte Anschlüsse deaktivieren
	- Portweiterleitung/-zuordnung

- **2.10** Browser und relevante Sicherheitseinstellungen im Rahmen eines vorgegebenen Szenarios installieren und konfigurieren
	- Browser-Download/-Installation - vertrauenswürdige Quellen M Hashing
		- nicht vertrauenswürdige Quellen
	- Erweiterungen und Plug-ins
		- vertrauenswürdige Quellen
		- nicht vertrauenswürdige Quellen
- Passwortmanager
- Sichere Verbindungen/ Sites – gültige Zertifikate
- Einstellungen
- Pop-up-Blocker
- Browserdaten löschen
- Cache leeren
- Privatmodus
- Anmeldung/
- Browserdatensynchronisierung
- Ad-Blocker

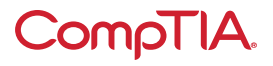

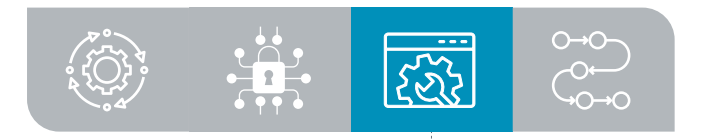

# 3.0 Software-Fehlerbehebung

### **3.1** In einer bestimmten Situation geläufige Probleme mit Windows-Betriebssystemen beheben

#### • häufige Symptome

- Blue Screen of Death (BSOD)
- langsames Gerät
- Probleme beim Booten
- häufiges Abschalten
- Dienste starten nicht
- Anwendungen stürzen ab
- Warnungen über wenig Speicherplatz
- Ressourcenwarnungen für USB-Steuerung
- Systeminstabilität
- kein Betriebssystem gefunden
- langsames Laden des Profils
- Driften der Systemzeit
- geläufige Schritte für die Fehlerbehebung
- Neustart
- Dienste neu starten
- Anwendungen deinstallieren/neu installieren/aktualisieren
- Ressourcen hinzufügen
- Anforderungen prüfen
- Systemdateien prüfen
- Windows reparieren
- Wiederherstellung
- Reimaging
- Aktualisierungen zurücksetzen
- Windows-Profile neu erstellen

### **3.2** Geläufige Fehler und Sicherheitsmängel im Rahmen eines vorgegebenen Szenarios an einem PC beheben

#### • häufige Symptome

- kein Zugriff auf das Netzwerk
- Desktop-Fehlermeldungen
- falschpositive Fehlermeldungen des Virenschutzes
- veränderte System- oder persönliche Dateien <sup>D</sup> fehlende/umbenannte Dateien
- unerwünschte Benachrichtigungen des Betriebssystems
- Fehler bei Betriebssystem-Updates
- browserbezogene Symptome
	- zufällige/häufige Pop-ups
	- Zertifikat-Warnmeldungen
	- Umleitung

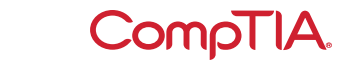

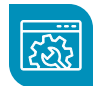

### Bewährte Vorgehensweisen zum Entfernen von Malware **3.3** im Rahmen eines vorgegebenen Szenarios anwenden

- 1. Malware-Symptome prüfen und bestätigen
- 2.Infizierte Systeme unter Quarantäne stellen
- 3.Systemwiederherstellung in Windows deaktivieren
- 4.Infiziertes System wiederherstellen
	- a. Anti-Malware-Software aktualisieren
	- b.Scan- und Beseitigungstechniken (z. B. abgesicherter Modus, Preinstallation Environment) anwenden
- 5.Scans planen und Updates ausführen
- 6.Systemwiederherstellung in Windows aktivieren und Wiederherstellungspunkte schaffen
- 7. Endnutzer aufklären

### **3.4** Geläufige Probleme mit Mobilgeräte-Betriebssystemen und Anwendungen im Rahmen eines vorgegebenen Szenarios beheben

- häufige Symptome
	- Anwendung startet nicht
	- Anwendung schließt sich nicht/ stürzt ab
	- Anwendung kann nicht aktualisiert werden
	- langsames Ansprechen
	- Betriebssystem kann nicht aktualisiert werden
	- Probleme mit der Akkulebensdauer
- willkürliche Neustarts
- Konnektivitätsprobleme
- <sup>D</sup> Bluetooth
- **D** WLAN
- <sup>D</sup> Nahfeldkommunikation (NFC)
- M AirDrop

- Bildschirm dreht sich nicht automatisch

**3.5** Geläufige Probleme mit der Sicherheit von Mobilgeräte-Betriebssystemen und Anwendungen im Rahmen eines vorgegebenen Szenarios beheben

#### • Sicherheitsbedenken

- Quelle des Android Package (APK)
- Entwicklermodus
- Root-Zugriff/Jailbreak
- Bootleg/bösartige Anwendung
	- M Anwendungs-Spoofing
- häufige Symptome
	- hohes Netzwerk-Traffic-Aufkommen
	- langsames Ansprechen
	- Benachrichtigung über Erreichen des Datenlimits
	- eingeschränkte Internetverbindung
	- keine Internetverbindung
	- hohe Anzahl an Werbeanzeigen
	- gefälschte Sicherheitswarnungen
	- unerwartetes Verhalten von Anwendungen
	- Durchsickern persönlicher Dateien/Daten

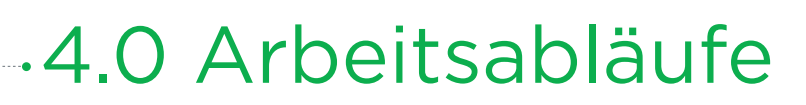

**4.1** Bewährte Vorgehensweisen für Dokumentation und Supportsystem-Informationsmanagement im Rahmen eines vorgegebenen Szenarios anwenden

- Ticketsysteme
	- Benutzerdaten
	- Gerätedaten
	- Problembeschreibung
	- Kategorien
	- Schweregrad
	- Eskalationsstufen
	- klar verständliche, präzise schriftliche Kommunikation
		- M Problembeschreibung
		- M Notizen zum Fortschritt
		- M Problemlösung
- Asset-Management
	- Inventarlisten
	- Datenbanksystem
	- Asset-Tags und -IDs
	- Beschaffungslebenszyklus
	- Garantie und Lizenzen
	- zugewiesene Benutzer
- Dokumenttypen
	- Acceptable Use Policy (Richtlinien zur akzeptablen Nutzung)
	- Netzwerktopologiediagramm
	- gesetzliche Anforderungen <sup>D</sup> Splash Screens
- Vorfallsberichte
- Standardbetriebsverfahren
	- M Verfahren für die individuelle Installation von Softwarepaketen
- Checkliste für die Einrichtung neuer Benutzer
- Checkliste für die Deaktivierung alter Endbenutzer
- Wissensdatenbank/Artikel

### **4.2** Grundlegende bewährte Vorgehensweisen für Change-Management erläutern

- dokumentierte Geschäftsprozesse
	- Rücknahmeplan
	- Sandbox-Tests
	- verantwortlicher Mitarbeiter
- Change-Management
	- Anforderungsformulare
	- Zweck der Änderung
	- Umfang der Änderung
	- Datum und Uhrzeit der Änderung
	- betroffene Systeme / Auswirkungen
	- Risikoanalyse
	- M Risikostufe
	- Genehmigung des Change Board
	- Endbenutzerakzeptanz

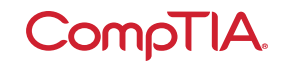

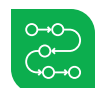

### Methoden zur Sicherung und Wiederherstellung einer **4.3** Workstation im Rahmen eines vorgegebenen Szenarios implementieren

• Sicherungstest - Häufigkeit

- Sicherung und Wiederherstellung
	- vollständig
	- inkrementell
	- differenziell
	- synthetisch
- Sicherungs-Rotationsschemata
	- On-site vs. Off-site
	- Großvater-Vater-Sohn-Schema (GFS)
	- 3-2-1-Sicherungsregel

### **4.4** Geläufige Sicherheitsverfahren im Rahmen eines vorgegebenen Szenarios anwenden

- ESD-Ableitbänder
- ESD-Matten
- Erdung der Ausstattung
- ordnungsgemäßer Umgang mit Strom
- ordnungsgemäße Handhabung und Lagerung der Komponenten
- Antistatikbeutel
- Einhaltung der behördlichen Vorschriften
- persönliche Sicherheit
	- Trennen der Stromversorgung vor Reparatur eines PCs
	- Hebetechniken
	- elektrischer Brandschutz
	- Schutzbrille
	- Luftfiltermaske

### **4.5** Auswirkungen auf die Umwelt und lokale Umweltschutzkontrollen erläutern

- Materialsicherheitsdatenblatt (Material Safety Data Sheet MSDS) / Dokumentation für Handhabung und Entsorgung
	- ordnungsgemäße Entsorgung von Akkus und Batterien
	- ordnungsgemäße Entsorgung von Toner
	- ordnungsgemäße Entsorgung anderer Geräte und Anlagen
- Bewusstsein für Temperatur, Luftfeuchtigkeit, Sorge für eine angemessene Belüftung
	- Standort/Platzierung der Ausstattung
	- Staubentfernung
	- Druckluft/Staubsauger
- Stromstöße, Niederspannungsereignisse und Stromausfälle
	- Batterie-/Akku-Backup
	- Überspannungsschutz

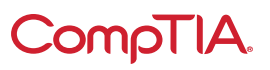

### Erläutern der Bedeutung von verbotenen Inhalten/Aktivitäten **4.6** sowie von Datenschutz-, Lizenzierungs- und Richtlinienkonzepten

- Reaktion auf Vorfälle
	- Beweiskette
	- Management/Gesetzesvollzug je nach Bedarf informieren
	- Festplatte kopieren (Datenintegrität und Erhaltung)
	- Dokumentation des Vorfalls
- Lizenzierung/digitale Rechteverwaltung (DRM)/ Endbenutzer-Lizenzvereinbarung (EULA)
	- gültige Lizenzen
	- nicht abgelaufene Lizenzen
	- Lizenz für den Privatgebrauch vs. Unternehmenslizenz
	- Open-Source-Lizenz
- gesetzlich geregelte Daten
	- Kreditkarten-Transaktionen
	- von der Regierung bereitgestellte personenbezogene Daten
- PII
- Gesundheitsdaten
- Datenspeicherungsvorgaben

### **4.7** Angemessene Kommunikationstechniken im Rahmen eines vorgegebenen Szenarios anwenden und Professionalität unter Beweis stellen

- professionelles Aussehen, professionelle Kleidung
	- für die Umgebung geeignete Kleidung auswählen
		- M förmlich
		- M legere Geschäftskleidung (Business Casual)
- angemessene Sprache verwenden und Akronyme, Fach- wie umgangssprachliche Ausdrücke möglichst vermeiden
- positive Einstellung bewahren/ Vertrauen in ein Projekt beweisen
- aktiv zuhören (Notizen machen) und vermeiden, den Kunden zu unterbrechen
- sich kulturell aufgeschlossen zeigen
	- Fachleute ihrem Titel gerecht (sofern vorhanden) ansprechen
- pünktlich sein (Kunden im Falle einer Verspätung vorab informieren)
- Ablenkungen vermeiden
	- private Anrufe
	- Chats / soziale Medien
	- private Unterbrechungen
- Umgang mit schwierigen Kunden oder Situationen
	- nicht mit Kunden streiten oder sich defensiv verhalten
	- Abweisung von Kundenanliegen vermeiden
	- neutral bleiben
- Kundenanliegen mithilfe offener Fragen besser verstehen und den Umfang des Problems erfassen; dieses sollte zusammenfassend wiederholt werden, um zu überprüfen, ob alles richtig verstanden wurde
- Erfahrungen dürfen keinesfalls in sozialen Medien verbreitet werden
- Erwartungen/Zeitplan festlegen und erfüllen sowie dem Kunden den jeweiligen Stand mitteilen
	- je nach Bedarf Reparatur-/ Austauschoptionen anbieten
	- für eine ordnungsgemäße Dokumentation der angebotenen Dienste sorgen
	- Follow-up mit dem Kunden/ Benutzer zu einem späteren Termin, um zu überprüfen, ob er mit der Dienstleistung zufrieden war
- mit vertraulichen und personenbezogenen Daten des Kunden stets angemessen umgehen
	- auf einem Computer, Desktop, Drucker usw.

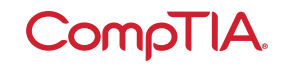

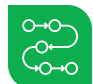

### **4.8** Grundlagen der Skripterstellung erkennen

- Skriptdateiformate
	- .bat
	- .ps1
	- .vbs
	- .sh
	- .js
	- .py
- Anwendungsfälle für Skripterstellung
	- grundlegende Automatisierung
	- Neustart von Computern
	- Neuzuordnung von Netzlaufwerken
	- Installation von Anwendungen
	- automatisierte Sicherungen - Erfassen von Informationen/ Daten
	- Start von Updates
- andere Faktoren, die es bei der Verwendung von Skripts zu berücksichtigen gilt
	- versehentliche Einschleusung von Malware
	- versehentliche Änderung von Systemeinstellungen
	- Browser- oder Systemabstürze aufgrund der Fehlzuweisung von Ressourcen

### **4.9** Fernzugriffstechnologien im Rahmen eines vorgegebenen Szenarios verwenden

#### • Verfahren/Tools

- RDP
- VPN
- Virtual Network Computer (VNC)
- Secure Shell (SSH)
- Remote Monitoring and Management (RMM)
- Microsoft Remote Assistance (MSRA)
- Tools von Drittanbietern
	- □ Bildschirmfreigabe-Software
	- □ Videokonferenz-Software
	- M Dateiübertragungs-Software
	- M Desktopmanagement-Software

• Sicherheitsaspekte für die verschiedenen Zugriffsmethoden

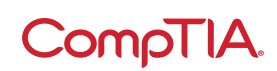

## CompTIA A+ Teil 2 (220-1102): Liste der Akronyme

Folgende Akronyme werden in der Prüfung CompTIA A+ Teil 2 (220-1102) verwendet. Teilnehmer sind aufgefordert, die komplette Liste durchzugehen und sich Arbeitskenntnisse aller aufgeführten Akronyme als Teil des umfassenden Prüfungsvorbereitungsprogramms zu erwerben.

#### **Akronym Definition**

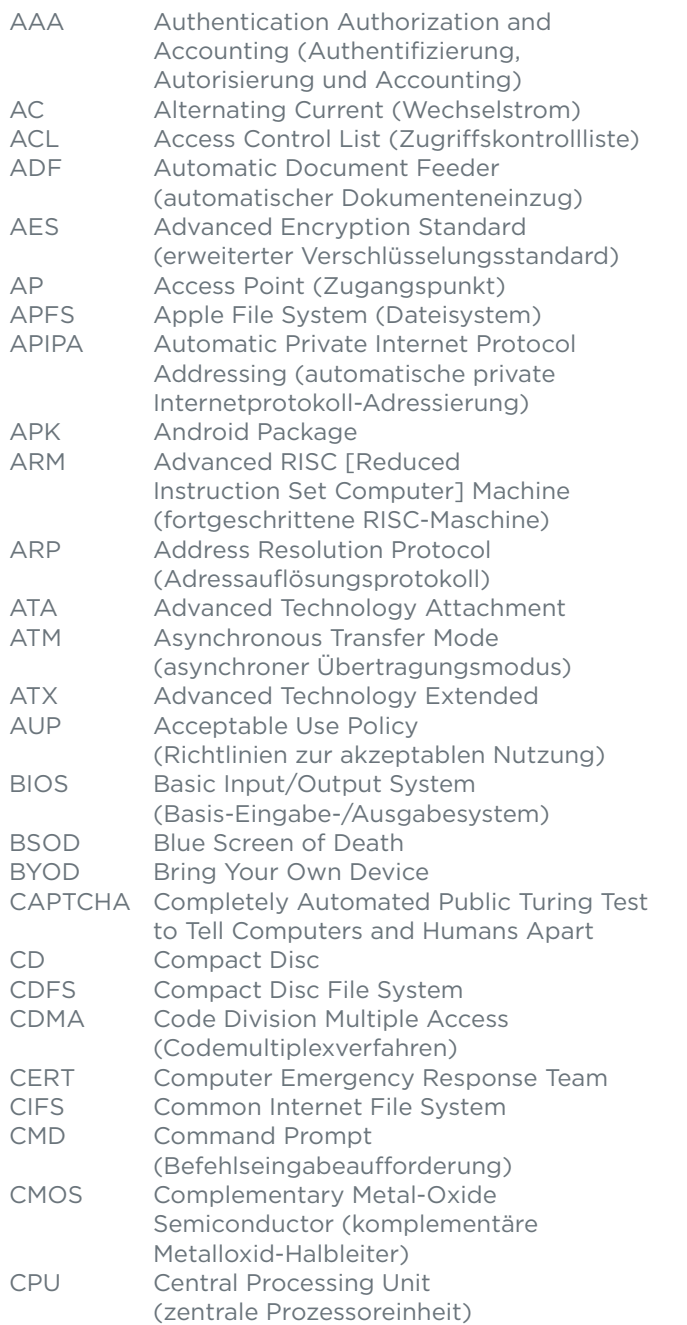

#### **Akronym Definition**

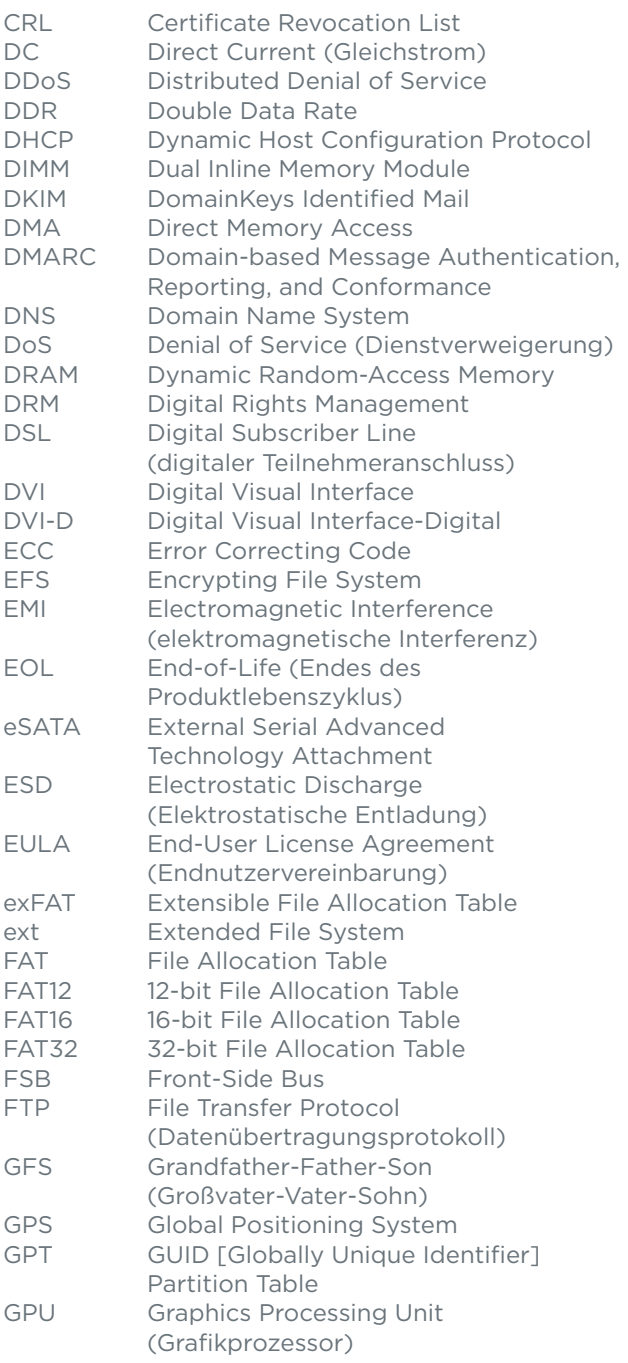

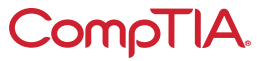

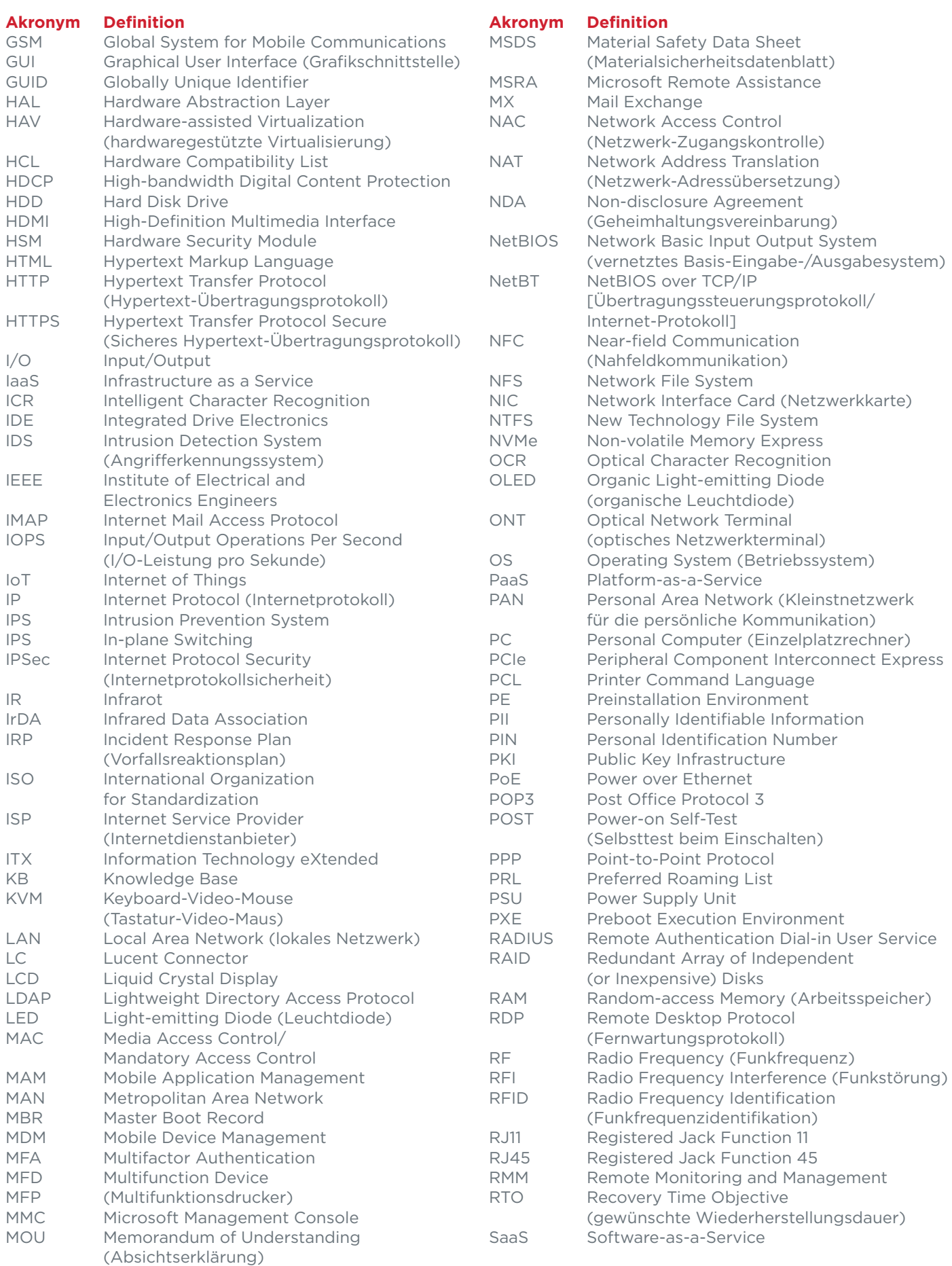

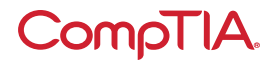

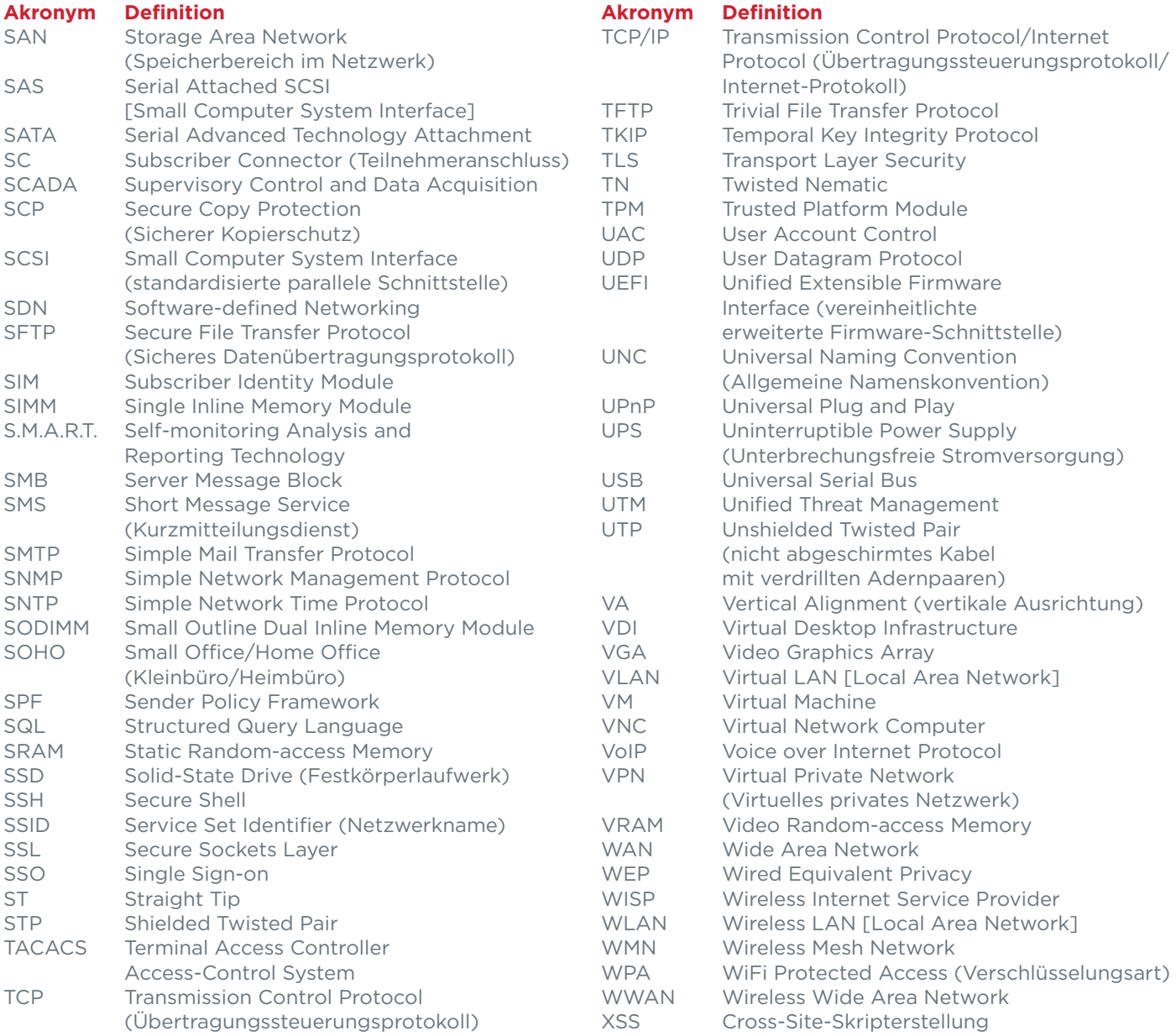

## CompTIA A+ Teil 2 (220-1102): Liste der empfohlenen Hard- und Software

\*\* CompTIA hat diese Musterliste mit Hard- und Software hinzugefügt, um Kandidaten bei der Vorbereitung auf die Prüfung A+ Teil 2 (220-1102) zu unterstützen. Diese Liste kann auch für Schulungsunternehmen hilfreich sein, die eine Praxiskomponente für ihr Schulungsangebot erstellen möchten. Die Aufzählungen zu den einzelnen Themen sind Beispiellisten und nicht erschöpfend.

#### **Ausstattung**

- Apple-Tablet/-Smartphone
- Android-Tablet/-Smartphone
- Windows-Tablet/-Smartphone
- Chromebook
- Windows-Laptop/Mac-Laptop/ Linux-Laptop
- Windows-Desktop/Mac-Desktop/ Linux-Desktop
- Windows-Server mit Active Directory und Druckverwaltung
- Monitore
- Projektoren
- SOHO-Router/-Switch
- Access Point
- Voice-over-Internet-Protocol- (VoIP-)Telefon
- Drucker
	- Laser-/Tintenstrahldrucker
	- drahtlos
	- 3D-Drucker
	- Thermodrucker
- Überspannungsschutz
- unterbrechungsfreie Stromversorgung (UPS)
- Smart Devices (IoT-Geräte)
- Server mit Hypervisor
- Klemmleiste
- Patchfeld
- Webcams
- Lautsprecher
- Mikrofone

#### **Ersatzteile/Hardware**

- Hauptplatinen
- RAM
- Festplatten
- Netzteile
- Videokarten
- Soundkarten
- Netzwerkkarten
- drahtlose Netzwerkkarten (NIC)
- Lüfter/Kühlgeräte/Kühlkörper
- CPUs
- Stecker-/Kabelsortiment
	- USB
	- High-Definition Multimedia Interface (HDMI)
	- DisplayPort
	- Digital Visual Interface (DVI)
	- Video Graphics Array (VGA)
- Adapter
- Bluetooth-Adapter
- Netzwerkkabel
- Netzwerkkabel/Anschlüsse ohne Stecker
- Wechselstromadapter
- optische Laufwerke
- Schrauben/Abstandsbolzen
- Gehäuse
- Wartungskit
- Mäuse/Tastaturen
- Tastatur-Video-Maus (KVM)
- Konsolenkabel
- Festkörperlaufwerk (SSD)

#### **Werkzeuge**

- Schraubendreher
- Multimeter
- Kabelschneider
- LSA-Auflegewerkzeug
- Crimpzange
- Netzteiltester
- Abisolierzange

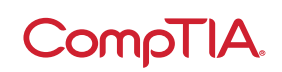

© 2021 CompTIA, Inc., verwendet unter Lizenz von CompTIA, Inc. Alle Rechte vorbehalten. Alle Zertifizierungsprogramme und Schulungen zu diesen Programmen werden ausschließlich durch CompTIA, Inc bereitgestellt. CompTIA ist eine in den USA und international eingetragene<br>Handelsmarke von CompTIA, Inc. Andere Warenzeichen und Firmennamen, die in dem vorlie Handels- oder Dienstleistungsmarken von CompTIA, Inc. oder deren jeweiligen Eigentümern sein. Vervielfältigung oder Verbreitung ohne schriftliche Genehmigung von CompTIA, Inc. ist verboten. Gedruckt in den USA. 08301-Nov2020

- Standard-Technikerwerkzeugset
- ESD-Ableitband
- Wärmeleitpaste
- LAN-Tester
- WLAN-Tester
- Anschluss Serial Advanced Technology Attachment (SATA) auf USB

#### **Software**

- Betriebssysteme
	- Linux
	- Chrome OS
	- Microsoft Windows
	- macOS
	- Android
	- iOS
- Live-CD/Datenträger mit Preinstallation Environment (PE)
- Antiviren Software
- Virtualisierungssoftware
- Anti-Malware
- Treibersoftware